Документ подписан прос<u>той электронной подписью</u><br>Информация о владовосхдарственное аккредитованное не<mark>коммерческое частное образовательное</mark> **учреждение высшего образования «Академия маркетинга и социально-информационных технологий – ИМСИТ» (г. Краснодар)** Информация о владельце: ФИО: Агабекян Раиса Левоновна Должность: ректор Дата подписания: 18.09.2023 09:53:26 Уникальный программный ключ:

4237c7ccb9b9e111bbaf1f4fcda9201d015c4dbaa12**\$#AH7\QX\BQAkaдемия ИМСИТ)** 

УТВЕРЖДАЮ

Проректор по учебной работе, доцент

\_\_\_\_\_\_\_\_\_\_\_\_\_\_Н.И. Севрюгина

17 апреля 2023 г.

# **Б1.В.14**

# **Вычислительные системы, сети и телекоммуникации**

# рабочая программа дисциплины (модуля)

Закреплена за кафедрой **Кафедра математики и вычислительной техники**

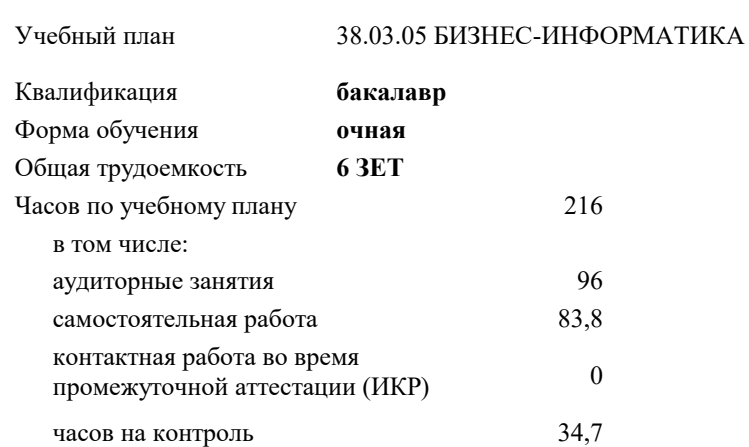

**Распределение часов дисциплины по семестрам**

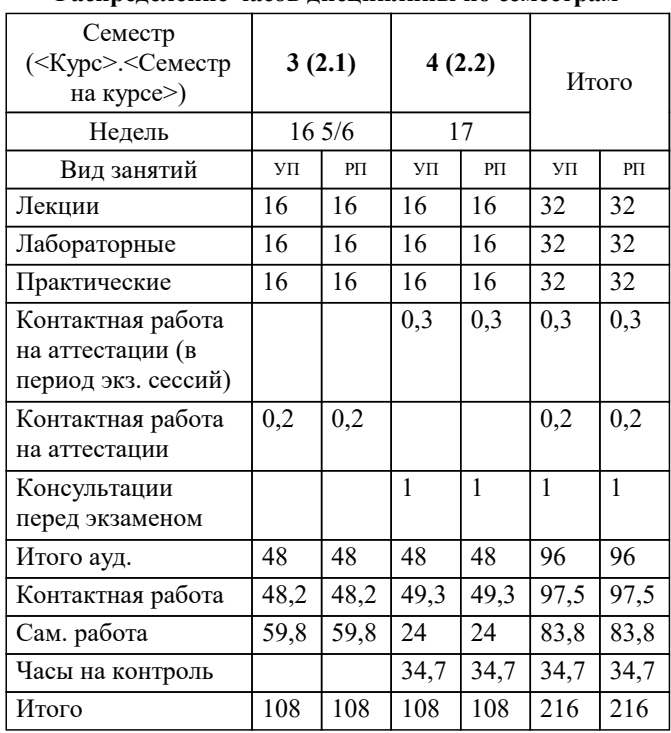

экзамены 4 зачеты 3 Виды контроля в семестрах: УП: 38.03.05 БИ 3+20.plx стр. 2

Программу составил(и): *ктн, доцент, Капустин С.А.*

Рецензент(ы):

**Вычислительные системы, сети и телекоммуникации** Рабочая программа дисциплины

разработана в соответствии с ФГОС ВО: Федеральный государственный образовательный стандарт высшего образования по направлению подготовки 38.03.05 БИЗНЕС-ИНФОРМАТИКА (уровень бакалавриата) (приказ Минобрнауки России от 11.08.2016 г. № 1002)

38.03.05 БИЗНЕС-ИНФОРМАТИКА составлена на основании учебного плана: утвержденного учёным советом вуза от 13.04.2020 протокол № 8.

**Кафедра математики и вычислительной техники** Рабочая программа одобрена на заседании кафедры

Протокол от 05.04.2023 г. № 9

Зав. кафедрой Капустин Сергей Алимович

Согласовано с представителями работодателей на заседании НМС, протокол №9 от 17 апреля 2023 г.

Председатель НМС проф. Павелко Н.Н.

УП: 38.03.05 БИ 3+20.plx стр. 3 **1. ЦЕЛИ ОСВОЕНИЯ ДИСЦИПЛИНЫ (МОДУЛЯ)** 1.1 Целью учебной дисциплины «Вычислительные системы, сети и телекоммуникации» является формирование компетенций обучающегося в области знаний о вычислительных системах, сетях и телекоммуникациях. Задачи: Задачами дисциплины являются приобретение знаний в области вычислительных систем, сетей и телекоммуникаций и получения навыков их эксплуатации. **2. МЕСТО ДИСЦИПЛИНЫ (МОДУЛЯ) В СТРУКТУРЕ ОБРАЗОВАТЕЛЬНОЙ ПРОГРАММЫ** Цикл (раздел) ОП: Б1.В **2.1 Требования к предварительной подготовке обучающегося:** 2.1.1 Экономика 2.1.2 ИТ-консалтинг 2.1.3 Социальные и этические вопросы в информационной сфере **2.2 Дисциплины (модули) и практики, для которых освоение данной дисциплины (модуля) необходимо как предшествующее:** 2.2.1 Объектно-ориентированное программирование 2.2.2 Архитектура электронного предприятия 2.2.3 Инновационная экономика **3. ФОРМИРУЕМЫЕ КОМПЕТЕНЦИИ, ИНДИКАТОРЫ ИХ ДОСТИЖЕНИЯ и планируемые результаты обучения ОПК-3: способностью работать с компьютером как средством управления информацией, работать с информацией из различных источников, в том числе в глобальных компьютерных сетях : Знать** Минимальный необходимый уровень знаний способности работать с компьютером как средством управления информацией, работать с информацией из различных источников, в том числе в глобальных компьютерных Уровень 1

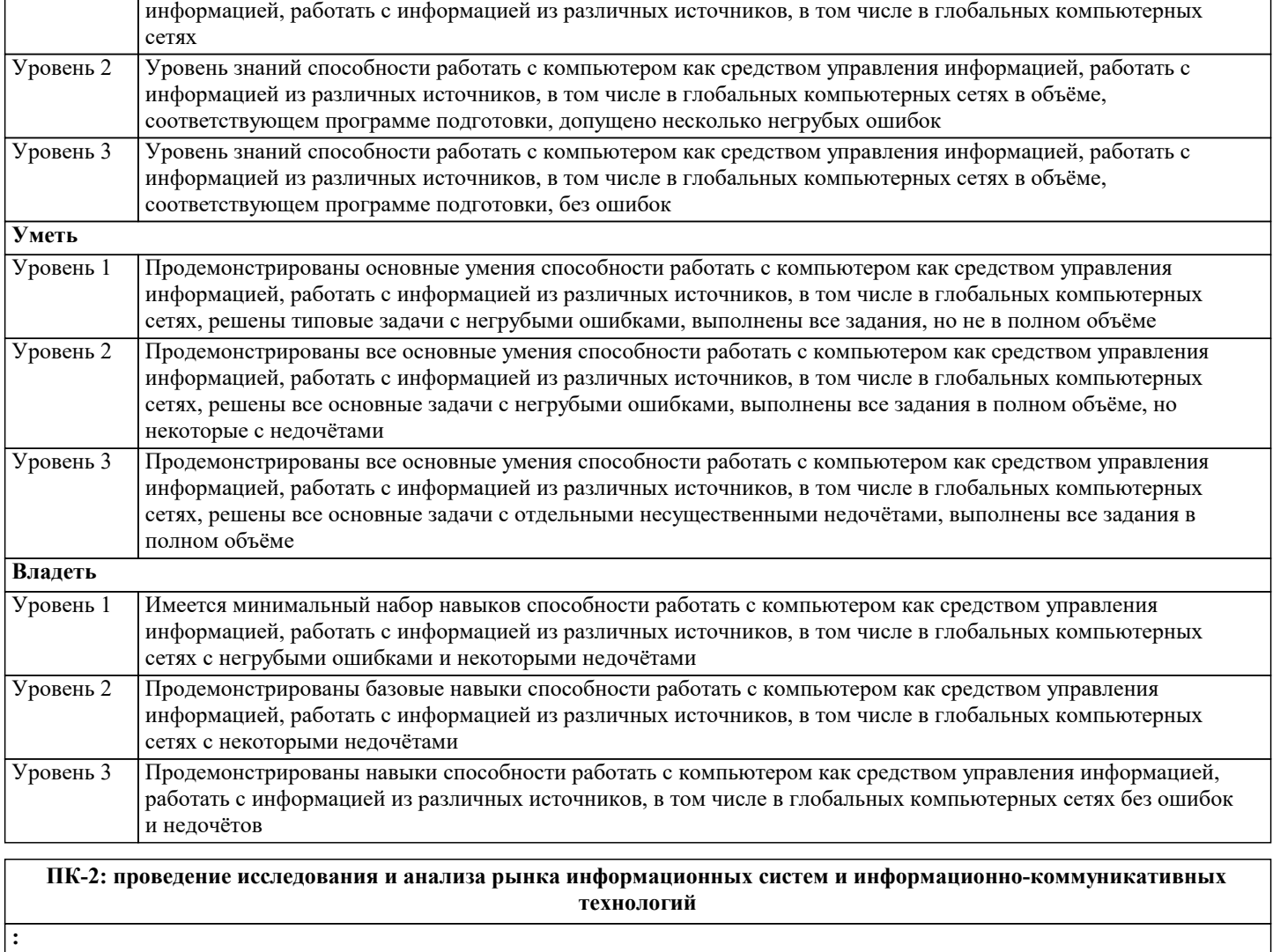

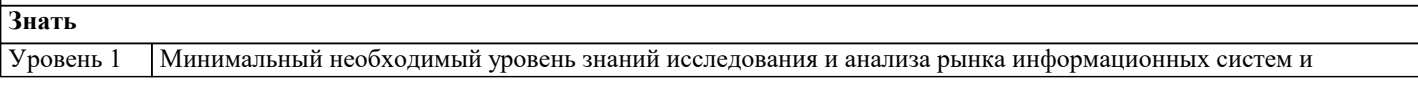

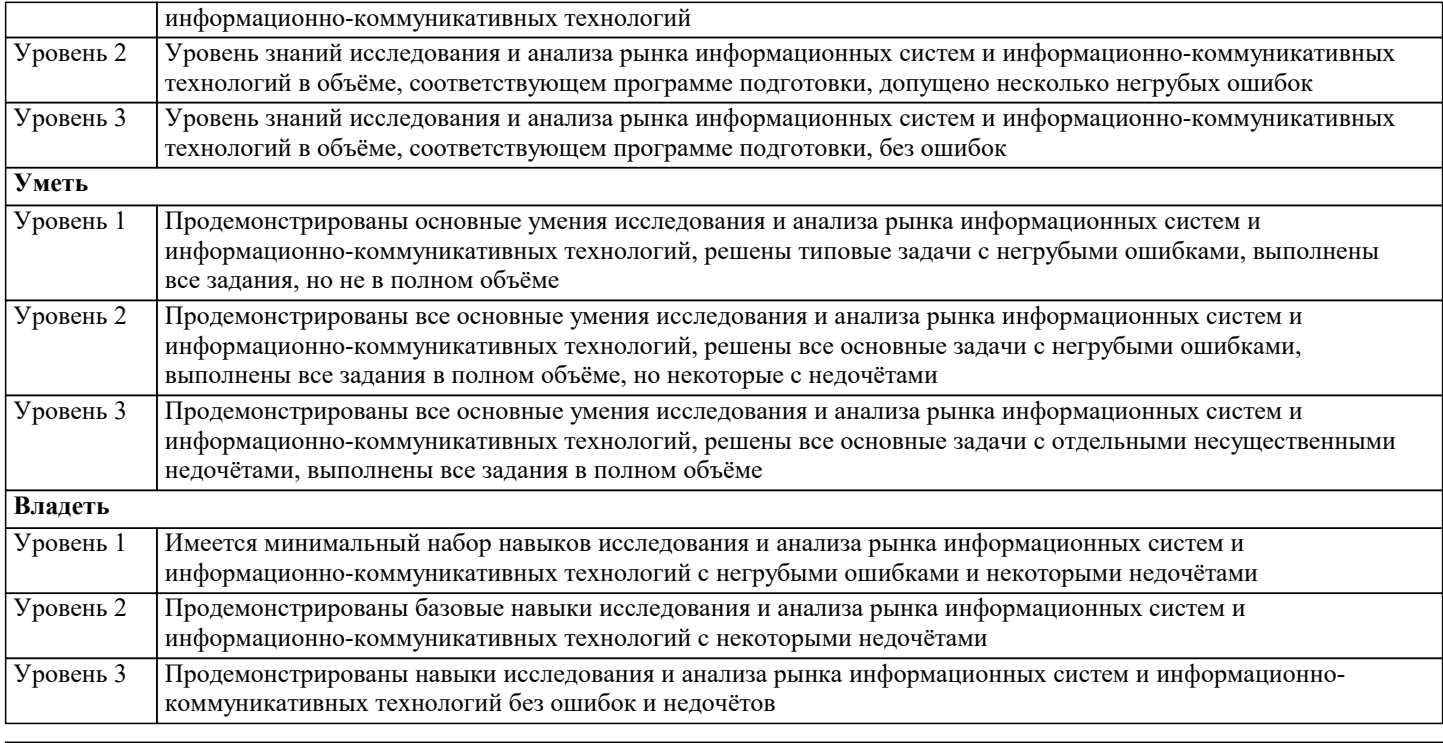

**ПК-3: выбор рациональных информационных систем и информационно-коммуникативных технологий решения для управления бизнесом**

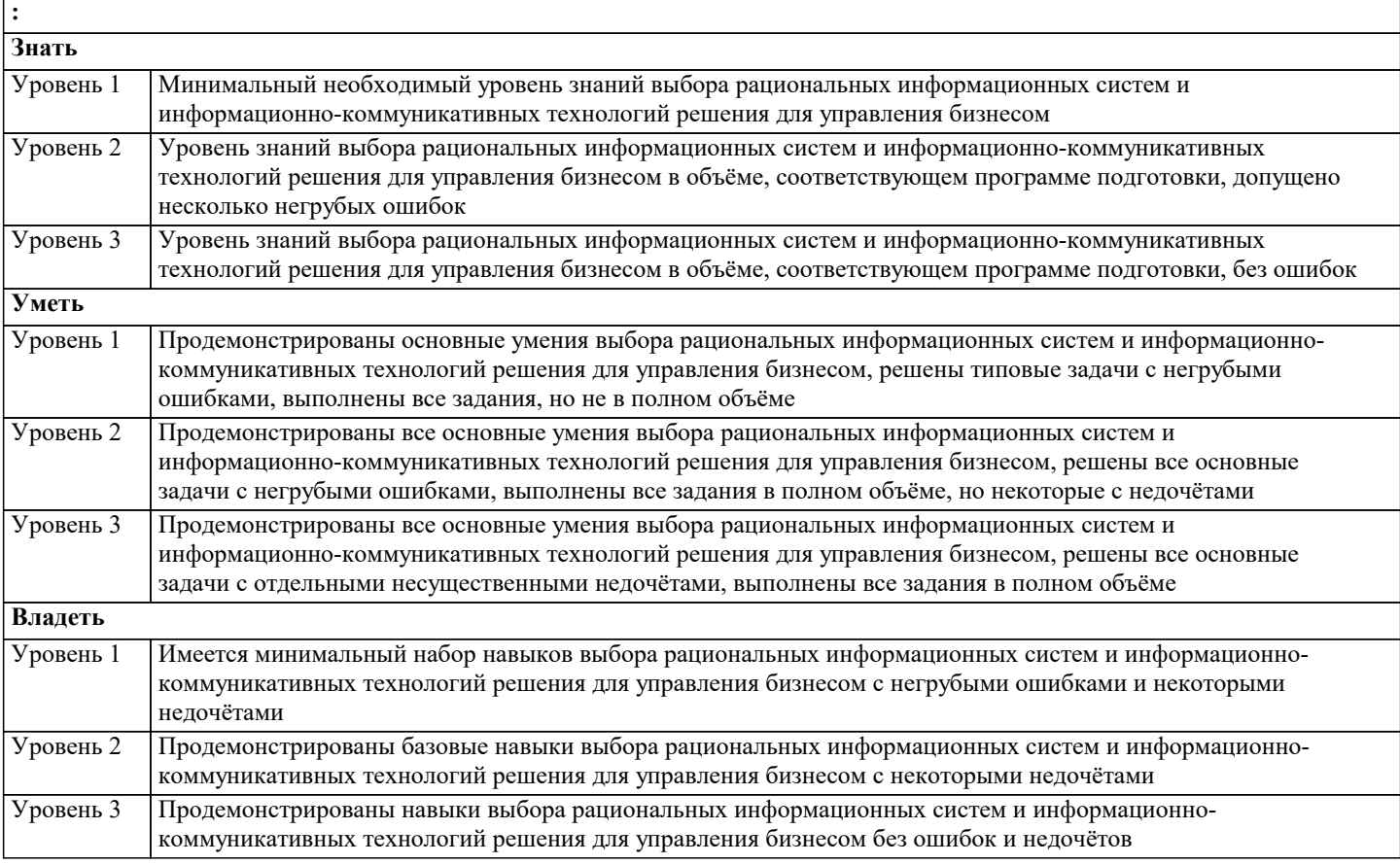

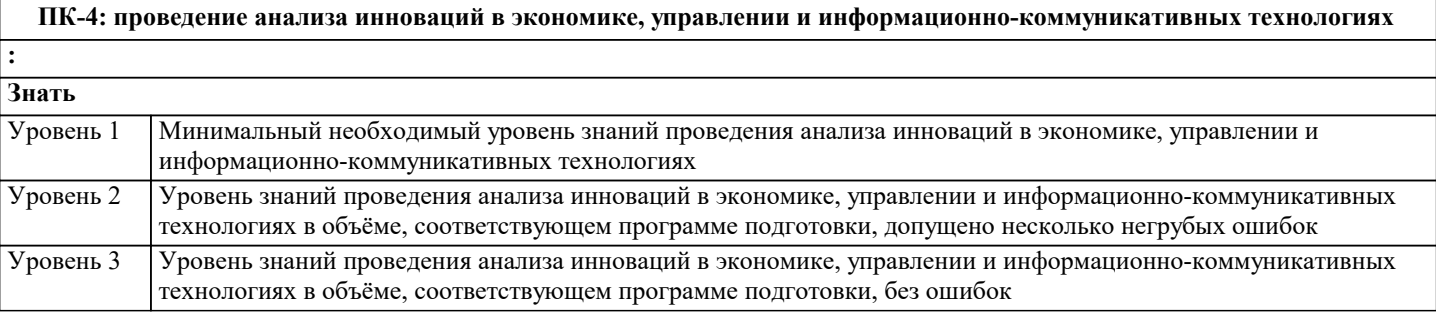

Г

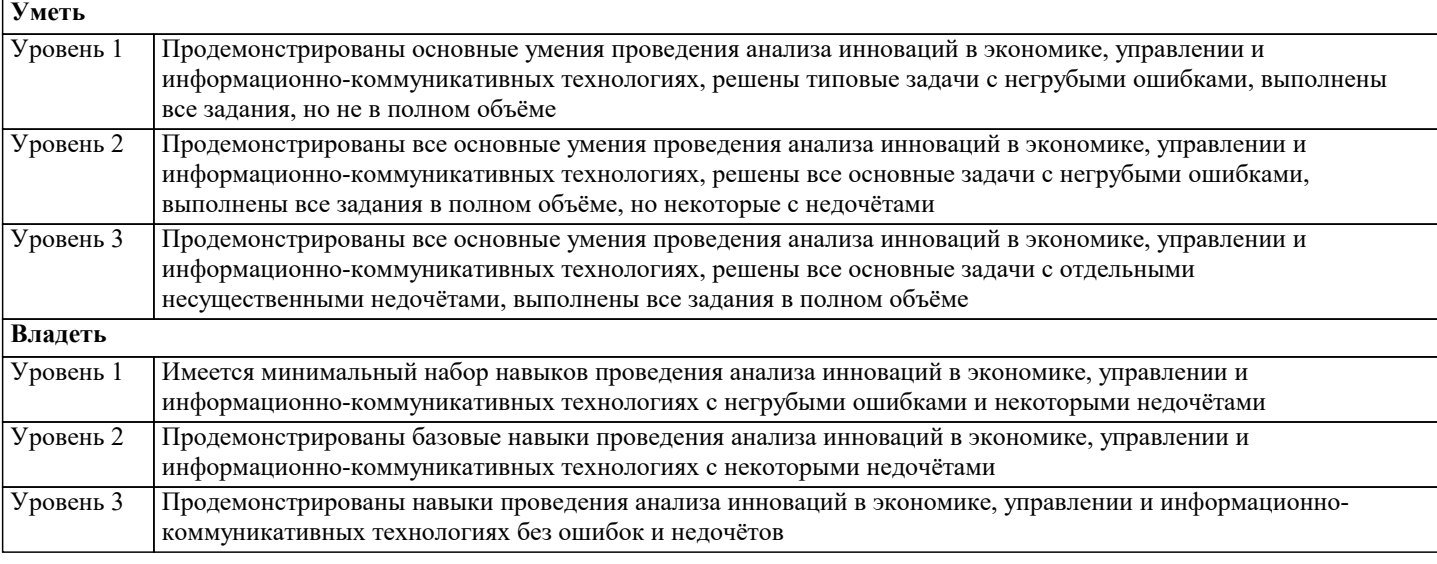

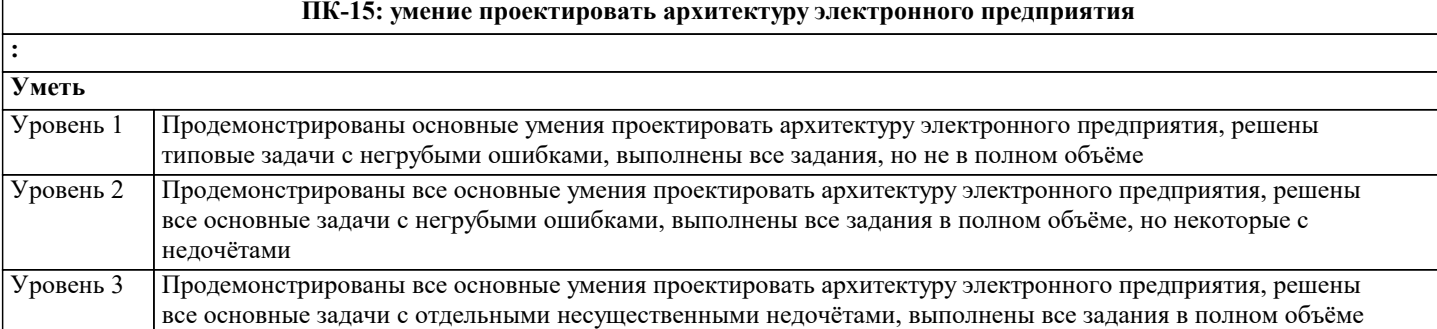

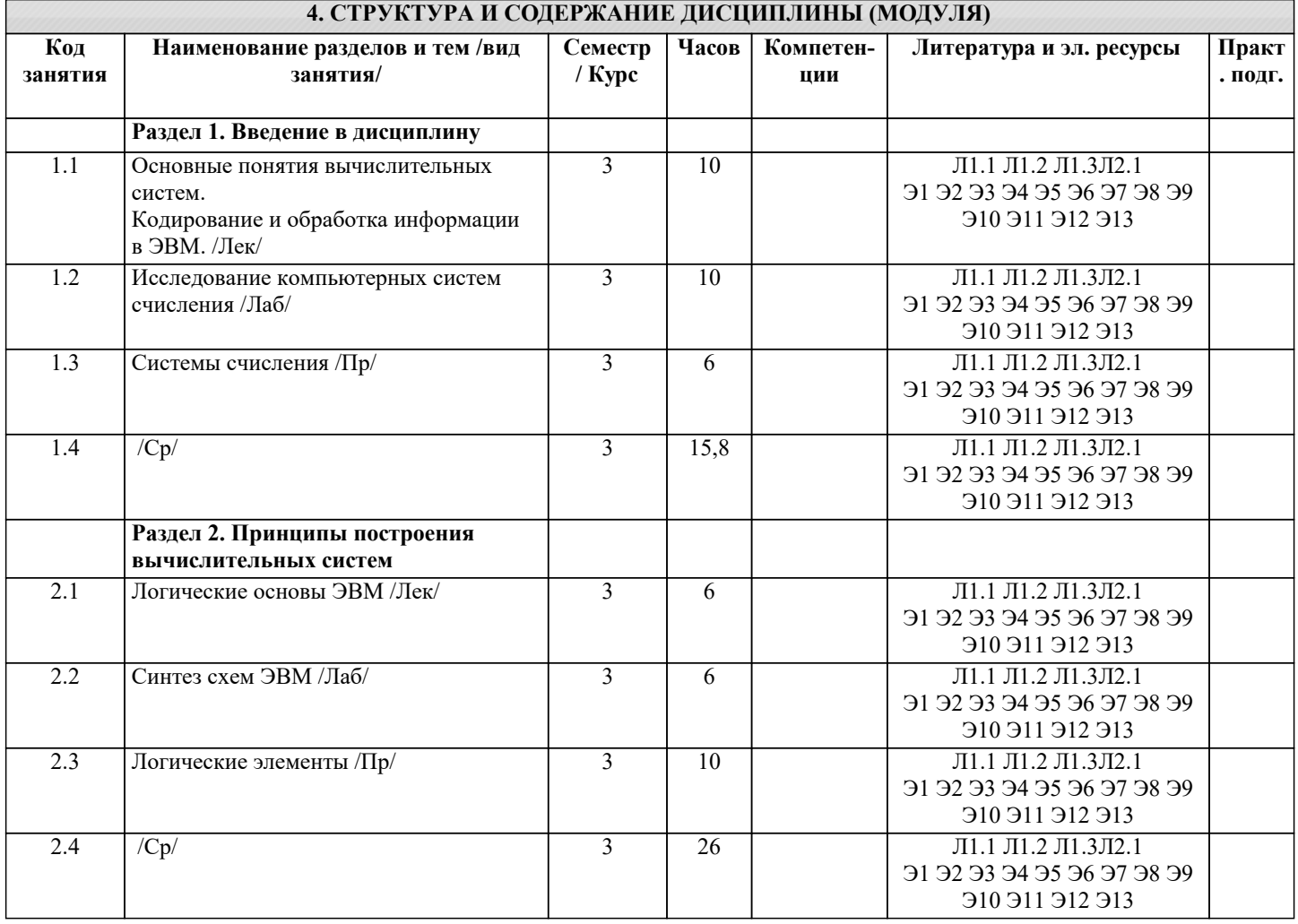

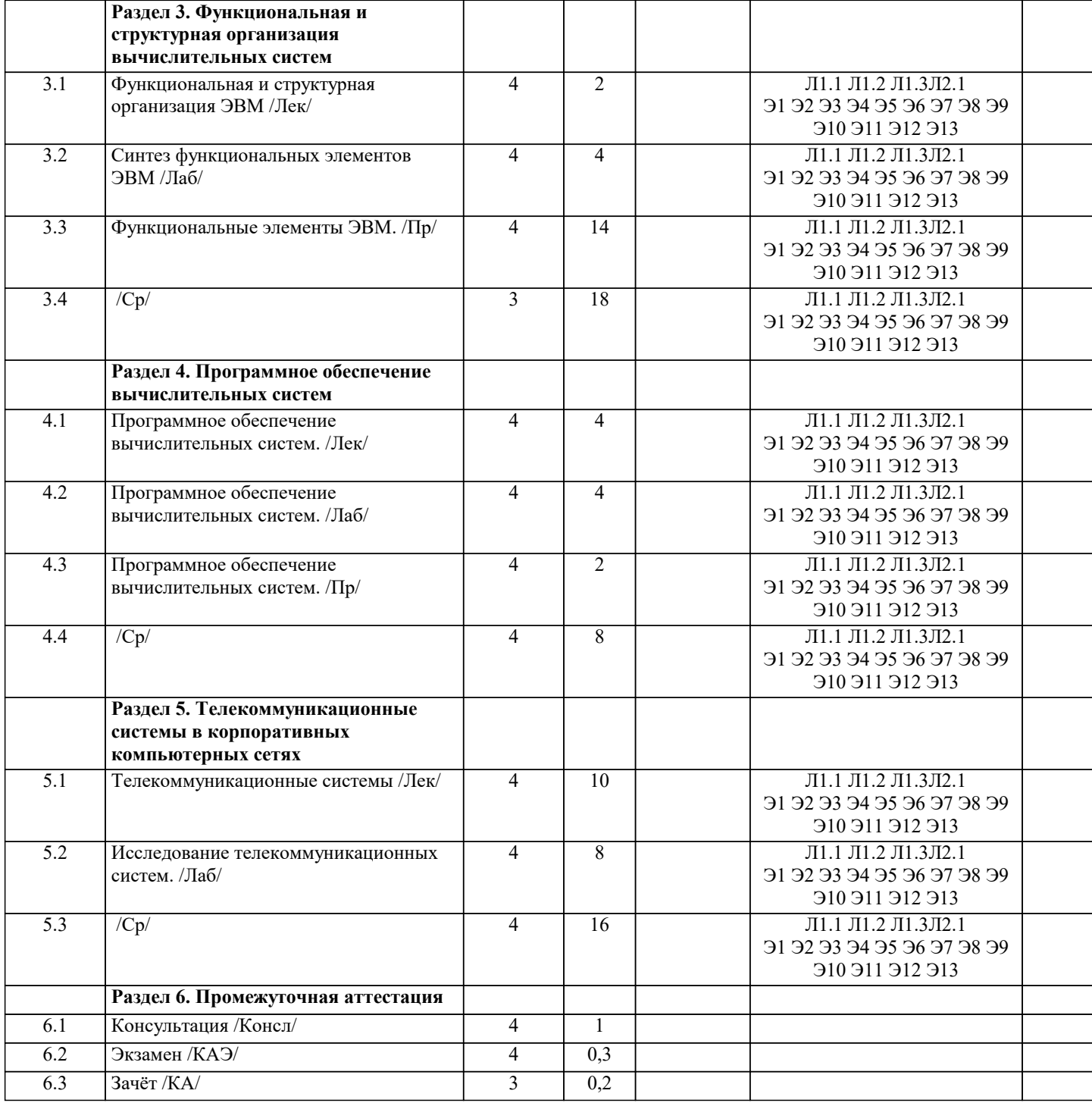

### 5. ОЦЕНОЧНЫЕ МАТЕРИАЛЫ

### 5.1. Контрольные вопросы и задания

Контрольные вопросы для проведения текущего контроля

1. Система счисления - это:

представление чисел в экспоненциальной форме

представление чисел с постоянным положением запятой

совокупность правил наименования и изображения чисел с помощью набора символов.

2. В ЭВМ машинные коды используются:

для выполнения арифметических и логических операций

с целью упрощения арифметических операций для представления чисел

для сдвига информации вправо или влево на требуемое число разрядов

3. Непозиционная система счисления - это: когда количественный эквивалент числа зависит от его местоположения когда количественный эквивалент числа не зависит от его местоположения

это набор любых чисел, расположенных в произвольном порядке

4. Для представления чисел в шестнадцатеричной системе счисления используют: цифры 0-9 и буквы А-F буквы А-Г цифры 0-7 5. Двоичному числу 110110110(2) будет соответствовать шестнадцатеричное число:  $6B(16)$  $B16(16)$  $1B6(16)$ 6. Десятичному числу 123(10) будет соответствовать шестнадцатеричное число:  $7B(16)$  $B7(16)$  $711(16)$ 7. Восьмеричному числу 777(8) будет соответствовать десятичное число:  $511(10)$  $8,4(10)$  $15,5(10)$ 8. Результат сложения двух чисел 1011 (2)+1111(2) будет равен: 11200 11010 10111 9. Дополнительный код положительного числа равен прямому коду обратному коду этого числа обратному коду этого числа, к младшему разряду которого прибавляется единица 10. Чему равен обратный код числа А=-100100 1.011011 1 100101 1 011101 11. Чему равен дополнительный код числа А=-100111 1.011000 1.100111 1 011001 12. Для перевода чисел из одной системы счисления в другую целая часть: делится на число умножается на число складываются числа 13. Непозиционная система счисления - это: когда количественный эквивалент числа зависит от его местоположения когда количественный эквивалент числа не зависит от его местоположения это набор любых чисел, расположенных в произвольном порядке 14. Двоичному числу 1101101111(2) будет соответствовать шестнадцатеричное число:  $1615(16)$  $F36(16)$  $36F(16)$ 15. Десятичному числу 318(10) будет соответствовать шестнадцатеричное число:  $1431(16)$  $13E(16)$  $E13(16)$ 16. Двоичному числу 10011001(2) будет соответствовать десятичное число:  $157(10)$  $153(10)$  $155(10)$ 17. Результат сложения двух чисел  $1101(2)+1111(2)$  будет равен: 2212

11100 11001 11011 18. Дополнительный код отрицательного числа равен прямому коду обратному коду этого числа обратному коду этого числа к младшему разряду которого прибавляется единица 19. Импликация от А к В (прямая импликация, инверсия декремента) Мнемоническое правило для инверсии декремента звучит так - на выходе будет: «0» тогда и только тогда, когда значение на «В» меньше значения на «А» «1» тогда и только тогда, когда значение на «В» больше либо равно значению на «А» «0» тогда и только тогда, когда значение на «В» больше значения на «А» «0» тогда и только тогда, когда значение на «А» меньше либо равно значению на «В» 20. Импликация от В к А (обратная импликация, инверсия инкремента) Мнемоническое правило для инверсии инкремента звучит так - на выходе будет: «0» тогда и только тогда, когда значение на «В» больше значения на «А» «1» тогда и только тогда, когда значение на «В» меньше либо равно значению на «А» «1» тогда и только тогда, когда значение на «А» больше значения на «В» «0» тогда и только тогда, когда значение на «В» меньше значения на «А» 21. Декремент. Запрет импликации по В. Инверсия импликации от А к В. Мнемоническое правило для инверсии импликации от А к В звучит так - на выходе будет: «1» тогда и только тогда, когда значение на «А» больше значения на «В» «0» тогда и только тогда, когда значение на «А» меньше либо равно значению на «В» «0» тогда и только тогда, когда значение на «В» меньше значения на «А» «1» тогда и только тогда, когда значение на «В» больше значения на «А» 22. Инкремент. Запрет импликации по А. Инверсия импликации от В к А. Мнемоническое правило для инверсии импликации от В к А звучит так - на выходе будет: «1» тогда и только тогда, когда значение на «В» больше значения на «А» «0» тогда и только тогда, когда значение на «В» меньше либо равно значению на «А» «0» тогда и только тогда, когда значение на «В» больше значения на «А» «1» тогда и только тогда, когда значение на «В» меньше либо равно значению на «А» 23. Дешифратор преобразует входной двоичный код в номер выходного сигнала преобразует номер входного сигнала в выходной двоичный код 24. Шифратор преобразует входной двоичный код в номер выходного сигнала преобразует номер входного сигнала в выходной двоичный код 25. Шифратор 10х4 является неполным ПОЛНЫМ 26. Шифратор 16х4 является неполным ПОЛНЫМ 27. Дешифратор 4x10 является неполным ПОЛНЫМ 28. Дешифратор 4x16 является неполным полным 29. В ... регистрах схемы разрядов не обмениваются данными между собой. параллельных последовательных слвига реверсивных 30. По направлению передачи информации регистры подразделяются на:

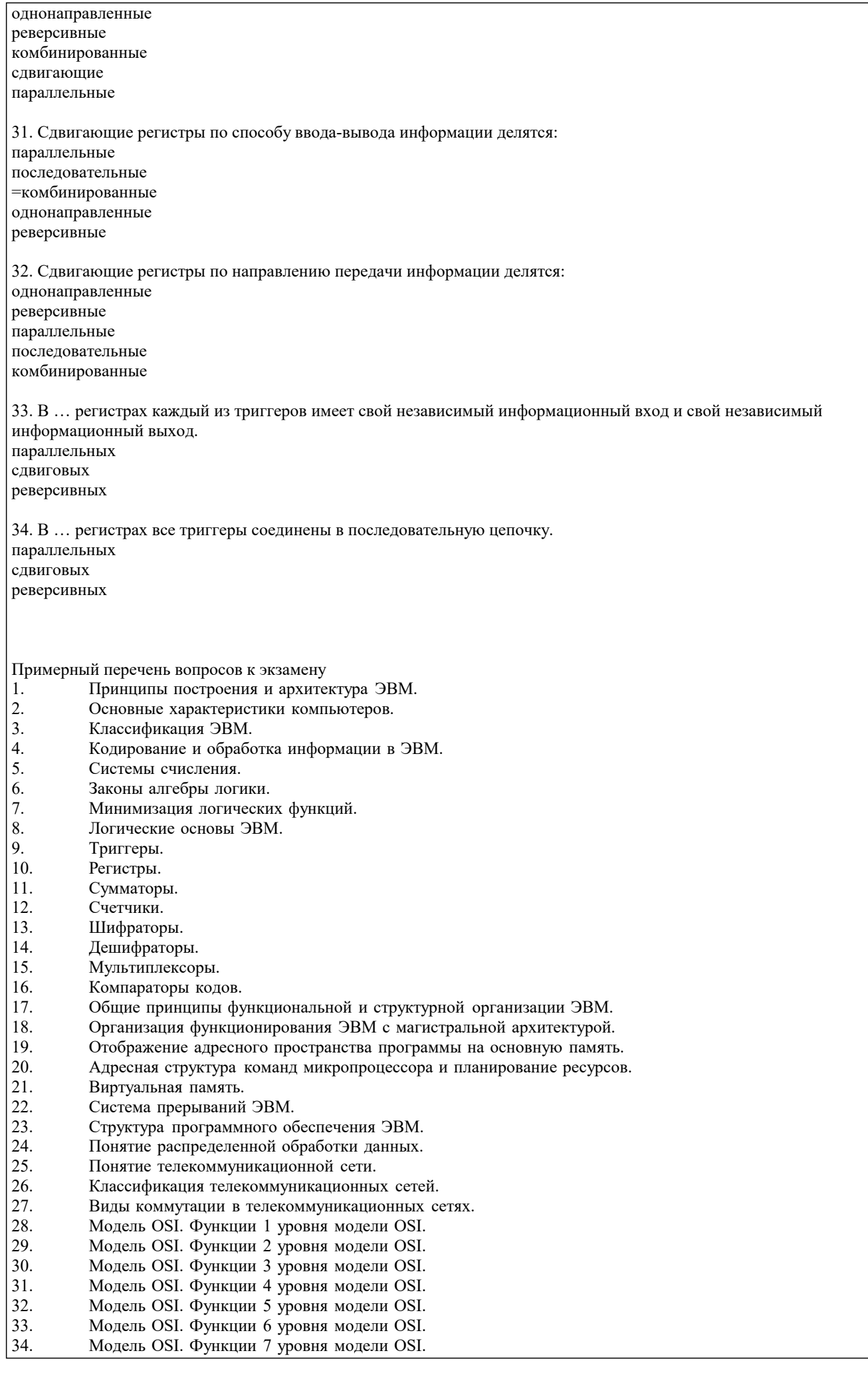

#### $\overline{35}$ . Стек протоколов ТСР/IР.

- 36. Виды адресации в сетевых технологиях.
- 37. Технологии вычислительных сетей.
- 38. Топологии вычислительных сетей.

Составить таблицу истинности и построить схему для логического выражения:

Залания  $1. a \cdot b + a \cdot c + b \cdot c$ 2.  $a \cdot b + a \cdot c + b \cdot c$ 3.  $a \cdot b + a \cdot c + b \cdot c$ 4.  $a \cdot b + a \cdot c + b \cdot c$ 5.  $a \cdot b + a \cdot c + b \cdot c$ 6.  $a \cdot b + a \cdot c + b \cdot c$ 7.  $a \cdot b + a \cdot c + b \cdot c$ 8.  $a \cdot b + a \cdot c + b \cdot c$ 9.  $a \cdot b + a \cdot c + b \cdot c$ 10.  $a \cdot b + a \cdot c + b \cdot c$ 11.  $a \cdot b + a \cdot c + b \cdot c$ 12.  $a \cdot b + a \cdot c + b \cdot c$ 13.  $a \cdot b + a \cdot c \cdot b \cdot c$ 14.  $a \cdot b + a \cdot c \cdot b \cdot c$ 15.  $a \cdot b + a \cdot c \cdot b \cdot c$ 16.  $a \cdot b + a \cdot c \cdot b \cdot c$ 17.  $a \cdot b \overline{+} a \cdot c + b \cdot c$ 18.  $a \cdot b \overline{+} a \cdot c + b \cdot c$ 19.  $a \cdot b \overline{+} a \cdot c + b \overline{+} c$ 20.  $a \cdot b \overline{+} a \cdot c + b \overline{+} c$ 21.  $a \cdot b \overline{+} a \cdot c \overline{+} b \cdot c$ 22.  $a \cdot b \overline{+} a \cdot c \overline{+} b \cdot c$ 23.  $a \cdot b \overline{+} a \cdot c \overline{+} b \overline{+} c$ 24.  $a \cdot b \overline{+} a \cdot c \overline{+} b \overline{+} c$  $25. a \cdot b \overline{+} a \overline{+} c \overline{+} b \cdot c$ 26.  $a \cdot b + a \cdot c + b \cdot c$ 27.  $a \cdot b \overline{+} a \overline{+} c + b \overline{+} c$ 28.  $a \cdot b \overline{+} a \overline{-} c + b \overline{-} c$ 29.  $a \cdot b + a \cdot c + b \cdot c$ 30.  $a \cdot b \overline{+} a \overline{+} c \overline{+} b \cdot c$  $31. a \cdot b \overline{+} a \overline{ \cdot } c \overline{+} b \overline{ \cdot } c$ 

#### 5.2. Темы письменных работ

Курсовая работа не предусмотрена учебным планом.

# 5.3. Фонд оценочных средств

Оценочные средства для проведения промежуточной и текущей аттестации обучающихся прилагаются к рабочей программе. Оценочные и методические материалы хранятся на кафедре, обеспечивающей преподавание данной дисциплины (модуля), а также размещены в электронной образовательной среде академии в составе соответствующего курса URL: http://eios.imsit.ru

### 5.4. Перечень видов оценочных средств

Задания со свободно конструируемым ответом (СКО) предполагает составление развернутого ответа на теоретический вопрос. Задание с выбором одного варианта ответа (ОВ, в задании данного типа предлагается несколько вариантов ответа, среди которых один верный. Задания со свободно конструируемым ответом (СКО) предполагает составление развернутого ответа, включающего полное решение залачи с пояснениями.

# 6. УЧЕБНО-МЕТОДИЧЕСКОЕ И ИНФОРМАЦИОННОЕ ОБЕСПЕЧЕНИЕ ДИСЦИПЛИНЫ (МОДУЛЯ)

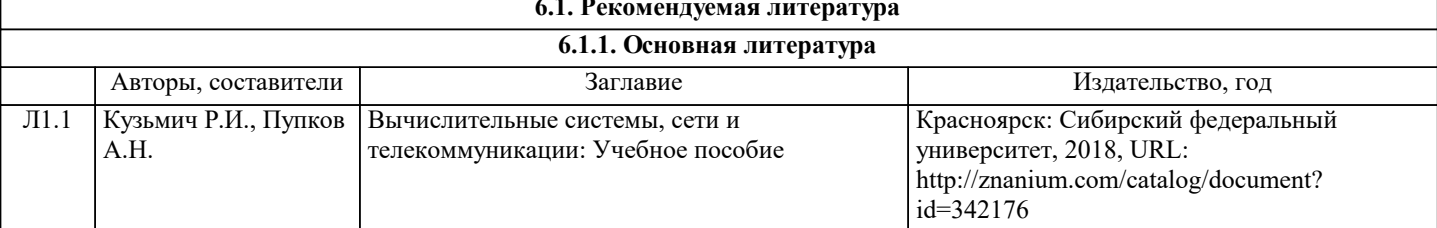

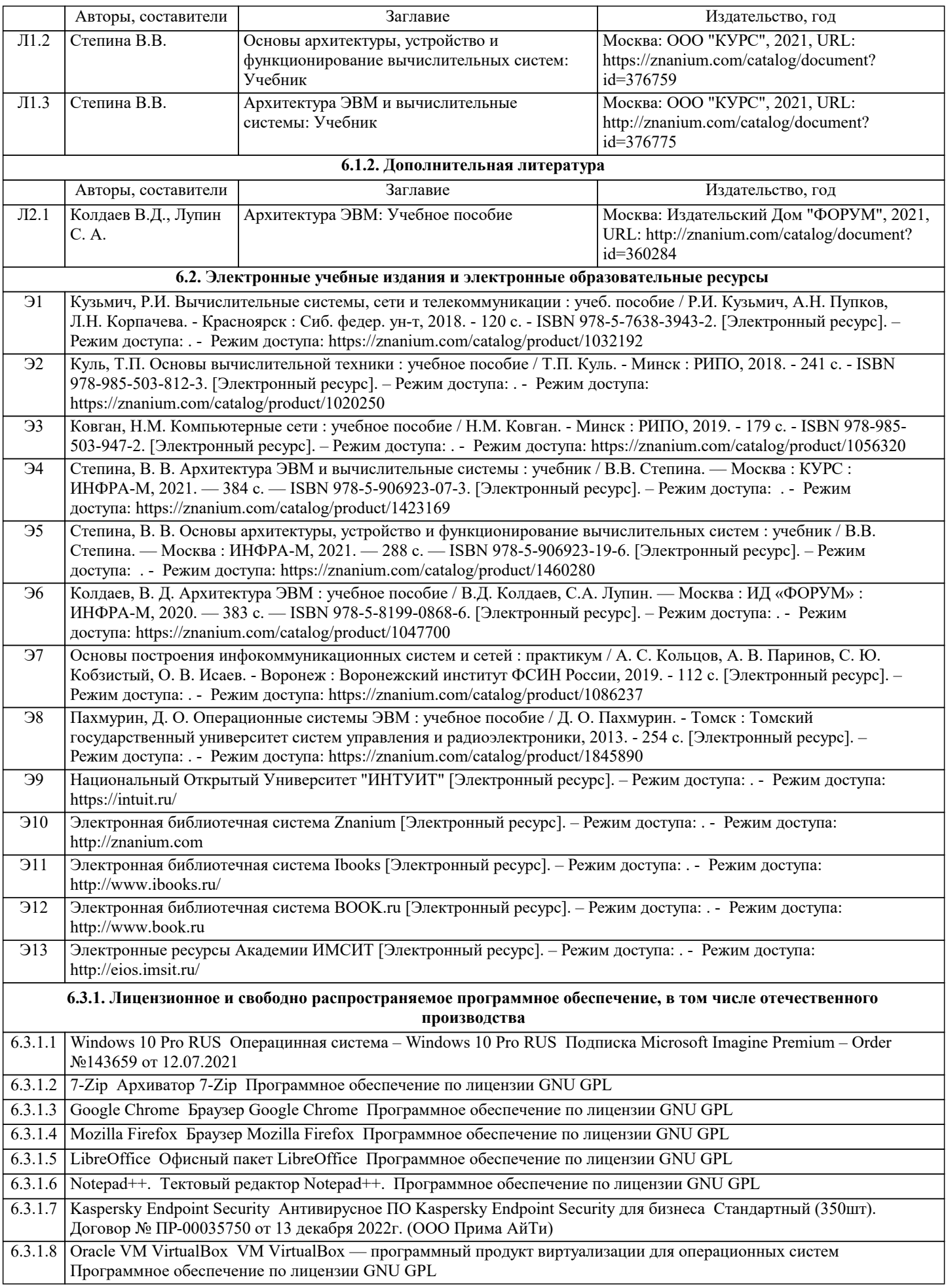

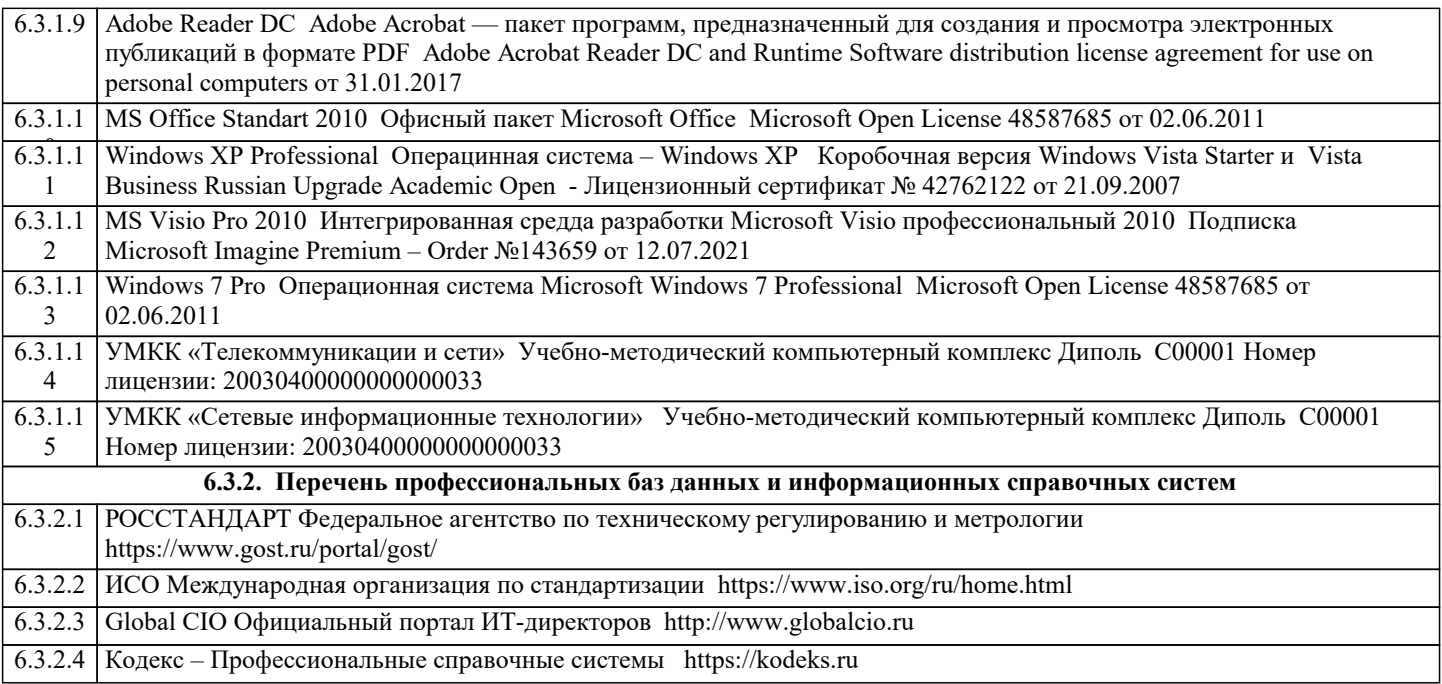

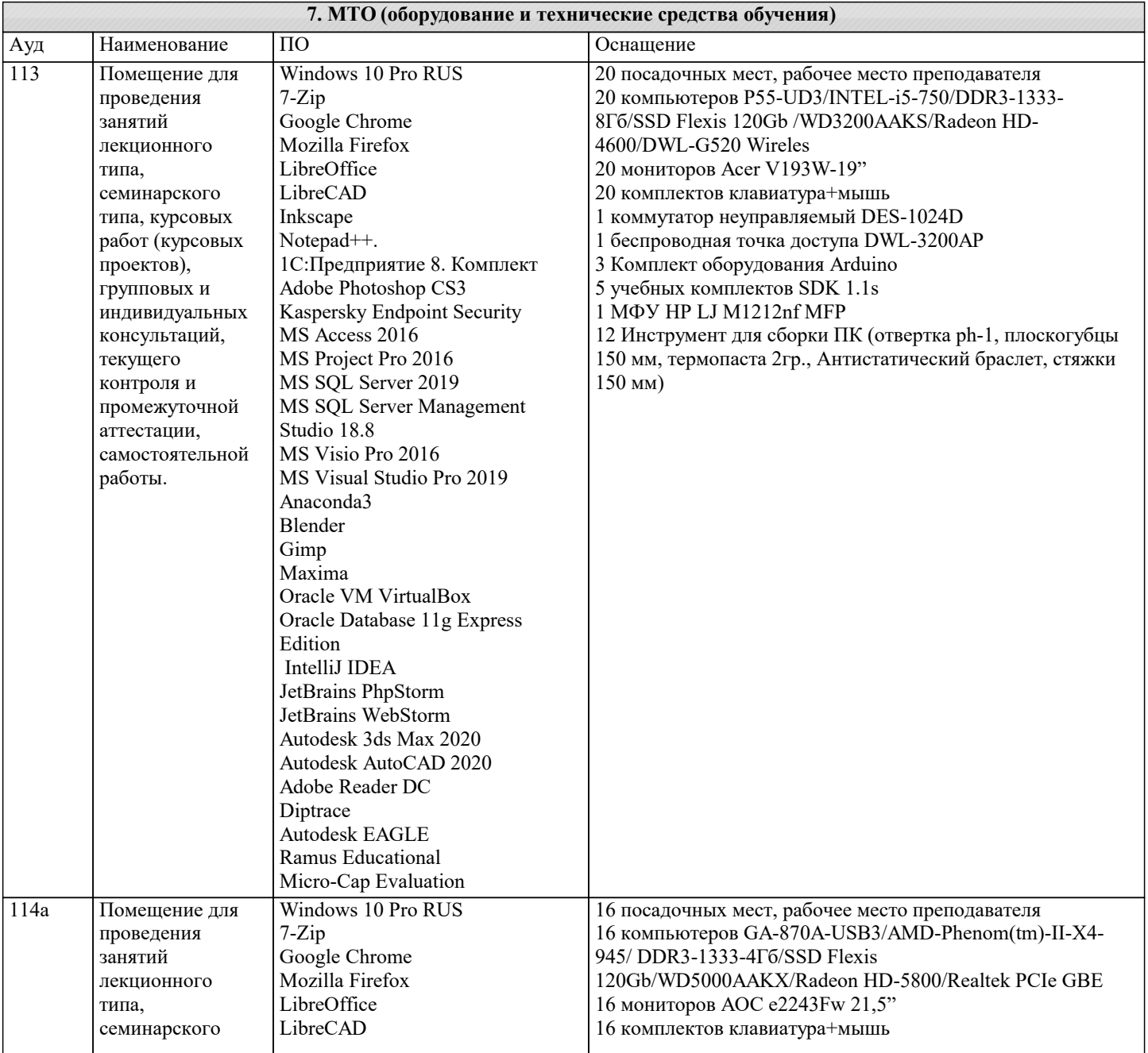

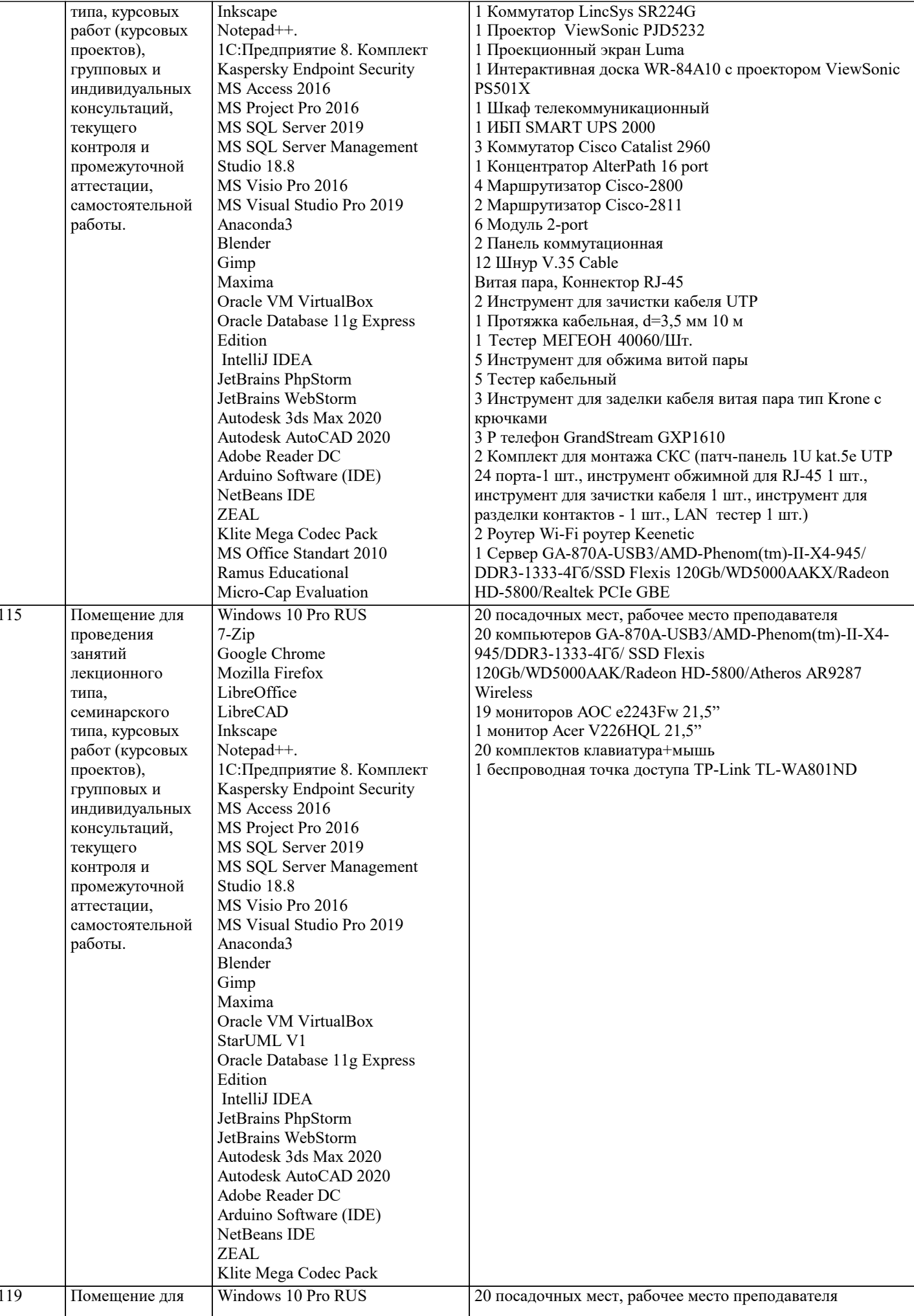

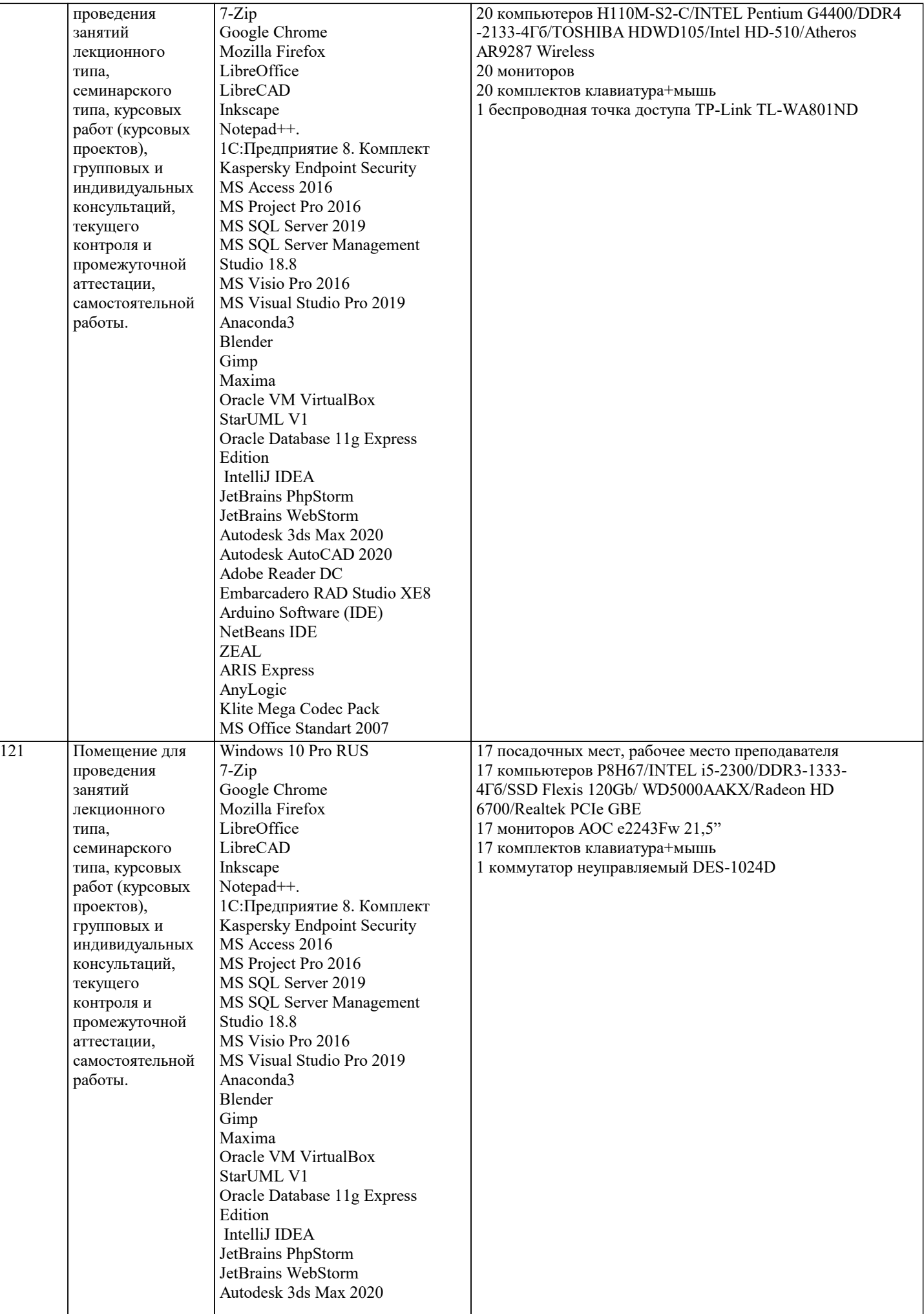

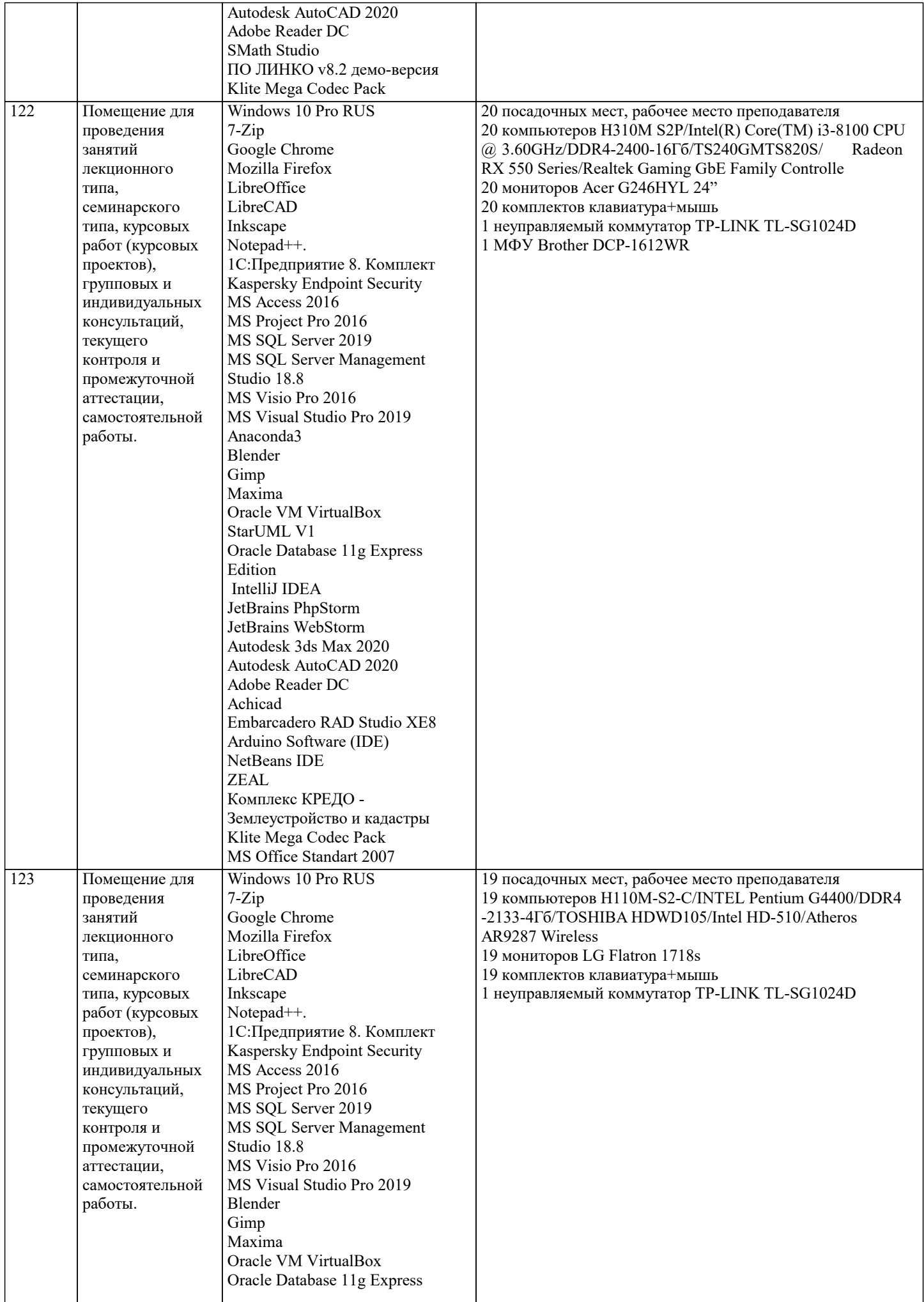

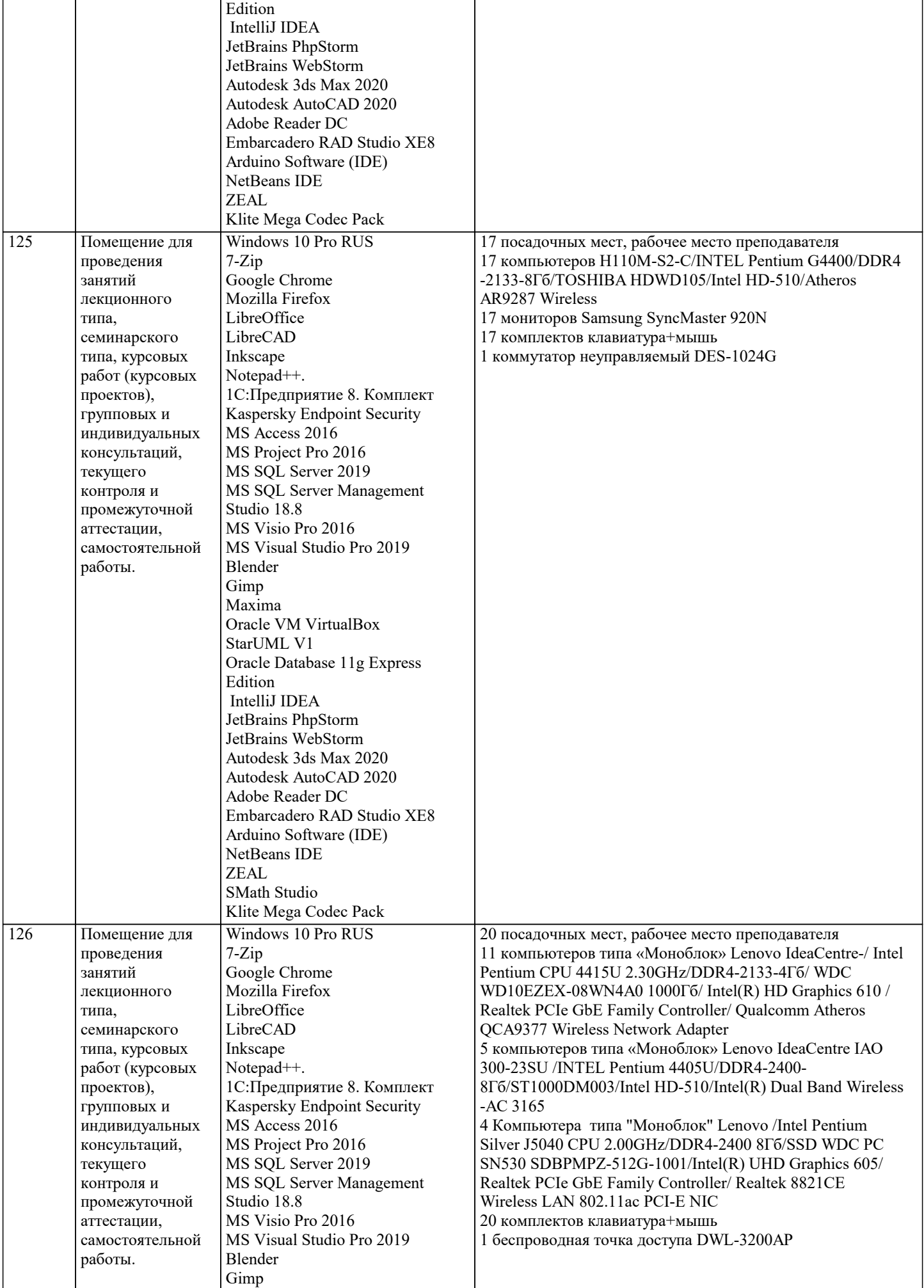

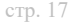

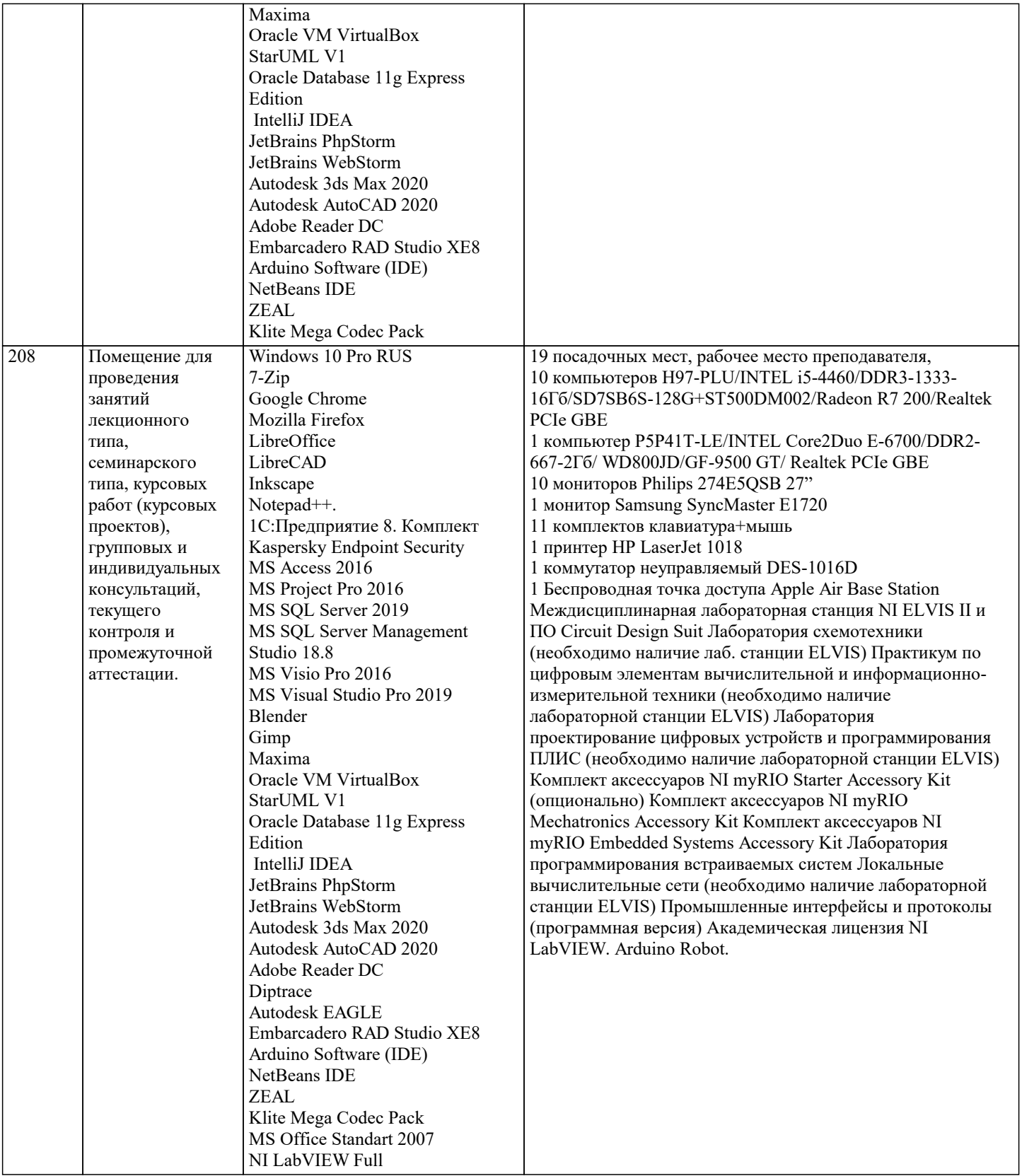

# 8. МЕТОДИЧЕСКИЕ УКАЗАНИЯ ДЛЯ ОБУЧАЮЩИХСЯ ПО ОСВОЕНИЮ ДИСЦИПЛИНЫ (МОДУЛЯ)

В соответствии с требованиями ФГОС ВО по направлению подготовки реализация компетентностного подхода предусматривает использование в учебном процессе активных и интерактивных форм проведения занятий (разбор конкретных задач, проведение блиц-опросов, исследовательские работы) в сочетании с внеаудиторной работой с целью формирования и развития профессиональных навыков обучающихся.

Лекционные занятия дополняются ПЗ и различными формами СРС с учебной и научной литературой. В процессе такой работы студенты приобретают навыки «глубокого чтения» - анализа и интерпретации текстов по методологии и методике дисциплины.

Учебный материал по дисциплине «Системное программное обеспечение» разделен на логически завершенные части (модули), после изучения, которых предусматривается аттестация в форме письменных тестов, контрольных работ. Работы оцениваются в баллах, сумма которых дает рейтинг каждого обучающегося. В баллах оцениваются не только

знания и навыки обучающихся, но и их творческие возможности: активность, неординарность решений поставленных проблем. Каждый модуль учебной дисциплины включает обязательные виды работ – лекции, ПЗ, различные виды СРС (выполнение домашних заданий по решению задач, подготовка к лекциям и практическим занятиям).

Форма текущего контроля знаний – работа студента на практическом занятии, опрос. Форма промежуточных аттестаций – контрольная работа в аудитории, домашняя работа. Итоговая форма контроля знаний по модулям – контрольная работа с задачами по материалу модуля.

Методические указания по выполнению всех видов учебной работы размещены в электронной образовательной среде академии.

Методические указания и материалы по видам учебных занятий по дисциплине:

Вид учебных занятий, работ - Организация деятельности обучающегося

Лекция - написание конспекта лекций: кратко, схематично, последовательно фиксировать основные положения, выводы, формулировки, обобщения, отмечать важные мысли, выделять ключевые слова, термины. Проверка терминов, понятий с помощью энциклопедий, словарей, справочников с выписыванием толкований в тетрадь.

# **9. МЕТОДИЧЕСКИЕ УКАЗАНИЯ ОБУЧАЮЩИМСЯ ПО ВЫПОЛНЕНИЮ САМОСТОЯТЕЛЬНОЙ РАБОТЫ**

Самостоятельная работа студентов в ходе семестра является важной составной частью учебного процесса и необходима для закрепления и углубления знаний, полученных в период сессии на лекциях, практических и интерактивных занятиях, а также для индивидуального изучения дисциплины «Вычислительные системы, сети и телекоммуникации» в соответствии с программой и рекомендованной литературой.

Самостоятельная работа выполняется в виде подготовки домашнего задания или сообщения по отдельным вопросам, написание и защита научно-исследовательского проекта.

Контроль качества выполнения самостоятельной (домашней) работы может осуществляться с помощью устного опроса на лекциях или практических занятиях, обсуждения подготовленных научно-исследовательских проектов, проведения тестирования.

Устные формы контроля помогут оценить владение студентами жанрами научной речи (дискуссия, диспут, сообщение, доклад и др.), в которых раскрывается умение студентов передать нужную информацию, грамотно использовать языковые средства, а также ораторские приемы для контакта с аудиторией.

Письменные работы позволяют оценить владение источниками, научным стилем изложения, для которого характерны: логичность, точность терминологии, обобщенность и отвлеченность, насыщенность фактической информацией.